# **pixbet registro**

- 1. pixbet registro
- 2. pixbet registro :poker online grátis brincar
- 3. pixbet registro :cupom sportsbet

# **pixbet registro**

#### Resumo:

**pixbet registro : Explore o arco-íris de oportunidades em ecobioconsultoria.com.br! Registre-se e ganhe um bônus exclusivo para começar a ganhar em grande estilo!**  contente:

Como funciona o bônus da Betpix?

Atualmente, o único Betpix.io bônus disponível é uma oferta na qual os usuários já astrados ganham pontos – que se transformam em créditos para apostas – ao indicar amigos para criar uma conta na

rma. A cada duas indicações, você recebe R\$ 5 para apostar quando seu amigo se [bwin us open](https://www.dimen.com.br/bwin-us-open-2024-06-28-id-15606.pdf)

Apostar no Pixbet pode ser uma experiência emocionante e gratificante, especialmente para os amantes de esportes e jogos online. Pixbet é uma plataforma de apostas confiável e popular no Brasil, que oferece uma ampla variedade de mercados de apostas em pixbet registro esportes, incluindo futebol, basquete, vôlei, tennis, e muito mais.

Mas o que exatamente é uma aposta desportiva no Pixbet? Uma aposta desportiva é uma atividade na qual os indivíduos prevêem o resultado de um evento esportivo e colocam dinheiro em pixbet registro uma determinada seleção de acordo com suas crenças pessoais. Se a pixbet registro previsão estiver correta, você ganhará um retorno financeiro baseado na probabilidade da seleção que você escolheu.

O Pixbet oferece diferentes tipos de apostas, como apostas simples, apostas combinadas, apostas de sistema e apostas ao vivo. Cada tipo de aposta tem suas próprias regras e estratégias únicas, então é importante entendê-las antes de começar a apostar.

Além disso, o Pixbet também oferece bônus e promoções regulares para seus usuários, o que pode aumentar suas chances de ganhar. No entanto, é importante lembrar que as apostas desportivas devem ser vistas como uma forma de entretenimento, não como uma forma garantida de ganhar dinheiro. Portanto, é essencial apostar de forma responsável e nunca apostar dinheiro que não possa permitir-se perder.

Em resumo, apostar no Pixbet pode ser uma atividade divertida e emocionante, mas é importante lembrar de fazê-lo de forma responsável e estratégica. Com as muitas opções de mercados de apostas e tipos de apostas disponíveis no Pixbet, certamente haverá algo para atender as suas necessidades e interesses de apostas desportivas.

# **pixbet registro :poker online grátis brincar**

# **pixbet registro**

Um aplicativo que permite aos usuários criar, editar e compilar suas histórias em pixbet registro forma de quadrinós. O aplicado é disponível para repositórios móveis E desktop & oferece uma ampla variadade ferramentações y recursos Para ajudar os seus clientes us... [

### **pixbet registro**

- Os usuários podem criar seus personagens personalizados, com opções de núcleos roupás-● cabolos e entre outros. Elees também podem ésculher diferentes tipos dos personagens como humanos animais ou objetos
- Os usuários podem criar suas histórias em pixbet registro quadrinós, com opções de narrativas e imagens. Elees também podem adicionar efeitos específicos para música do fundo pra melhor experiência da lei
- Edição de histórias: Os usuários podem editar suas históricas, fazenda alternativas na trama e nos diários. Eles também podem adicionar ou excluir quadramentos y personagens
- Compartilhamento: Os usuários podem compartilhar suas histórias em pixbet registro diferentes plataformas, como redes sociais e mensagens de correio electrónico.

### **Benefícios do Pixbet Brasil**

O Pixbet oferece vão benefícios para os usuários, incluindo:

- Criação de conteúdo personalizado: Os usuários podem criar suas histórias e personagens, permindo-lhes expressar pixbet registro criatividade.
- Imersão na história: O Pixbet oferece uma experiência de imersão, permissão que os usuários fazem parte integrante da narrativa.
- Interação social: Os usuários podem compartilhar suas histórias como foras usos, promoção interações sociais e trocas de ideias.

### **Encerrado Conclusão**

O Pixbet é um aplicador inovador que permite aos usuários criar e compartilhar suas próprias histórias em pixbet registro quadrinós. Com as tuas ferramentas, o pixibet oferece uma experiência de criação E parte única por aí a fundo!

# **pixbet registro**

No Dimensão, suas apostas ganham vida com o Pixbet! Para começar, é necessário fazer o download e o cadastro no aplicativo. Ficou interessado? Continue lendo para saber mais sobre o processo e como apostar nesta casa betflix, certeza que você não se arrependerá!

### **pixbet registro**

O Pixbet é uma casa de apostas esportivas que oferece aos usuários a oportunidade de jogar em pixbet registro mais de uma categoria. Com o saque mais rápido do mundo, seu diferencial está em pixbet registro permitir que os usuários façam suas apostas e recebam seu dinheiro em pixbet registro minutos pelo PIX. O fácil acesso ao aplicativo, a variedade de esportes e outras modalidades, bem como o seu confiável meio de pagamento, são outros diferenciais da Pixbet. Os usuários do Android podem baixar o app diretamente da Google Play Store ou através do APK no site oficial. Para os usuários do iOS, o processo é parecido.

### **Download e instalação do aplicativo Pixbet**

Para fazer o download e instalação do aplicativo Pixbet no seu celular Android por meio do APK, é necessário seguir as etapas abaixo:

- 1. Acesse o site oficial do Pixbet.
- 2. Navegue até a página de download.
- 3. Baixe o arquivo APK.
- 4. Permita a instalação de fontes desconhecidas no seu celular.
- 5. Finalize a instalação e abra o aplicativo.

#### **Como se registrar e fazer um depósito na Pixbet?**

Após fazer o download do aplicativo, você deve se registrar e fazer um depósito para começar a apostar:

- 1. Clique em pixbet registro para acessar o site oficial do Pixbet.
- 2. Clique em pixbet registro .
- 3. Insira seus dados pessoais, incluindo seu CPF.
- 4. Escolha um nome de usuário e senha.
- 5. Confirme os termos e condições e clique em pixbet registro "Registro Completo".
- 6. Faça um depósito usando um dos métodos de pagamento disponibilizados.

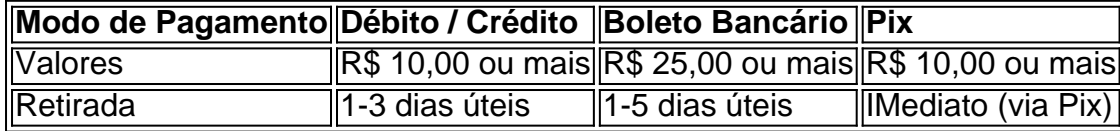

#### **Entendendo como apostar na Pixbet**

Para apostar, você deve:

- 1. Selecionar o esporte ou outra categoria de interesse.
- 2. Escolher pixbet registro aposta.
- 3. Informar a quantidade que quer colocar em pixbet registro jogo.
- 4. C javascript onfirmar pixbet registro escolha e aguardar o resultado do jogo.

#### **Ganhar com o Pixbet: Obter seu Prêmio**

Quando se acerta a aposta, o prêmio ganho é o valor aposta multiplicado pela taxa das odds do jogo.

Agora que você já sabe como baixar o aplicativo do Pixbet, como se cadastrar fazer uma depósito, assim como alguns detalhes relacionados à jogo, estás pronto para começar! Dê o seu 1º passo agora e baixe a Pixbet no seu celular e aproveite o mundo das aposta!

## **pixbet registro :cupom sportsbet**

Author: ecobioconsultoria.com.br Subject: pixbet registro Keywords: pixbet registro Update: 2024/6/28 4:32:36